## The book was found

# Ruby On Rails 3 Tutorial: Learn Rails By Example (Addison-Wesley Professional Ruby)

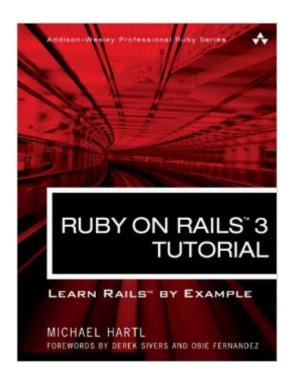

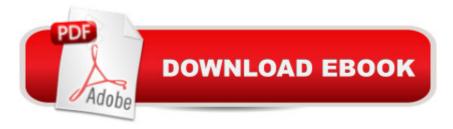

# Synopsis

â œRuby on Railsâ,¢ 3 Tutorial: Learn Rails by Example by Michael Hartl has become a must read for developers learning how to build Rails apps.â • â "Peter Cooper, Editor of Ruby Inside A Using Rails 3, developers can build web applications of exceptional elegance and power. Although its remarkable capabilities have made Ruby on Rails one of the worldâ ™s most popular web development frameworks, it can be challenging to learn and use. Ruby on Railsâ, ¢ 3 Tutorial is the solution. Leading Rails developer Michael Hartl teaches Rails 3 by guiding you through the development of your own complete sample application using the latest techniques in Rails web development. A Drawing on his experience building RailsSpace, Insoshi, and other sophisticated Rails applications, Hartl illuminates all facets of design and implementation a "including powerful new techniques that simplify and accelerate development. Â Youâ ™II find integrated tutorials not only for Rails, but also for the essential Ruby, HTML, CSS, JavaScript, and SQL skills youâ ™II need when developing web applications. Hartl explains how each new technique solves a real-world problem, and he demonstrates this with bite-sized code thatâ ™s simple enough to understand, yet novel enough to be useful. Whatever your previous web development experience, this book will guide you to true Rails mastery. A This book will help you Install and set up your Rails development environment Go beyond generated code to truly understand how to build Rails applications from scratch Learn Test Driven Development (TDD) with RSpec Effectively use the Model-View-Controller (MVC) pattern Structure applications using the REST architecture Build static pages and transform them into dynamic ones Master the Ruby programming skills all Rails developers need Define high-quality site layouts and data models Implement registration and authentication systems, including validation and secure passwords Update, display, and delete users Add social features and microblogging, including an introduction to Ajax Record version changes with Git and share code at GitHub Simplify application deployment with Heroku

### **Book Information**

Series: Addison-Wesley Professional Ruby

Paperback: 576 pages

Publisher: Addison-Wesley Professional; 1 edition (December 26, 2010)

Language: English

ISBN-10: 0321743121

ISBN-13: 978-0321743121

Product Dimensions: 7 x 1.1 x 9 inches

Shipping Weight: 2 pounds

Average Customer Review: 4.3 out of 5 stars Â See all reviews (78 customer reviews)

Best Sellers Rank: #652,608 in Books (See Top 100 in Books) #100 in Books > Computers &

Technology > Programming > Languages & Tools > Ruby #853 in Books > Computers &

Technology > Programming > Software Design, Testing & Engineering > Object-Oriented Design

#1621 in Books > Computers & Technology > Programming > Web Programming

### **Customer Reviews**

There are as many rails tutorials on the web and in book form as there are ruby methods. An infinite expanse of information - most of it leading to heartbreak and frustration. Hartl, with this book as well as the first venture, takes the reader by the hand and gently guides him/her/it/them/monkeybacon through the world of ruby and ruby on rails with the excitement and ease a master has when taking students along for a ride. I have a collection of books and tutorials and, WITHOUT FAIL, each and every one of them ends somewhere with some sort of mistake in code that I've never been able to get over (including the first book by Hartl, by the way). Not so with this one. I completed the project outlined in this book. First time that's happened with any of the other books/tutorials. As I am a functioning idiot, this is no mean feat. It is quite an accomplishment. Not by me, but by the author. If you are able to view the tutorial videos, those will make your life that much better. Buy it. Now.

This is an exceptionally well-written tutorial, probably the best way to learn Ruby on Rails. The Kindle version, however, is very poorly done. Code listings are shown as images on the Kindle -- with small grey font which is very difficult to read even when zoomed-in. Furthermore, text search does not include the code listings and command examples. For example, I needed to find an explanation of the command "rake db:test:prepare" but got back "0 matches found". Though the Kindle edition is awful, the excellent content is accessible on web pages for free at [...]. There, one can also purchase a (fully searchable) PDF version directly from the author. I don't know whether it's 's or the publisher's fault, but the Kindle edition of this book is a complete waste of money.

This book will most likely overwhelm a beginner. Don't get me wrong the author knows his stuff and is a good teacher but you have to wrap your head around so many other technologies. Git, Rspec, Test Driven development was just too much for me to take in all at one time. In my opinion those are advanced topics that should be introduced at the end of the book or in another book. My personal belief is you should lay a solid foundation by just learning the basics of Ruby on Rails first and then

learn all the extras like Git and Rspec which is icing on the cake. Ruby on Rails = The Cake. Git, Rspec, Test Driven Development = The Icing.Once you have a solid knowledge of Ruby on Rails then you can learn how to use Git for version control and Rspec for Test Driven Development. I think a good place to start with just learning the basics of Ruby on Rails is Kevin Skoglund's Rails 3 tutorial on Lynda.com. After following his tutorial you should have a solid basic foundation and then you'll be ready for Michael Hartl's book. All that being said Michael Hartl's book is very good but might be a little too much on the plate for beginners.

Arriving at Rails after a career in finance, it was especially important for me to find a book that took a holistic approach to developing Rails applications. Mr. Hartl's book does an exceptional job of addressing both the structure and function of Ruby on Rails, as well as the most modern methodologies for developing web applications. Without this book, a novice web programmer like myself likely would have missed learning test-driven development (TDD), which is critically interfaced with producing robust applications.Mr. Hartl has also put together an outstanding series of screencasts, comprising over 15-hours of video, providing an inside look into an advanced user's coding process. The screencasts pay dividends well above their investment of time and money.A cursory examination of Mr. Hartl's resume, including his teaching awards in physics at Caltech, will evidence his great talent for simplifying the complex. Having explored this book among a half-dozen of its peers, I can attest that it is indeed best-in-class.

While there are tons of other RoR tutorials out there, they all usually reach a point where the gently increasing learning curve suddenly goes vertical. Not so with this book. The author doesn't make things overly complicated, makes it clear when you need to be aware of new concepts and when not to worry (because it'll be covered later), and while this book does follow the traditional "develop an app while learning" method, it does so while introducing you to tools and techniques that Rails developers use in the real world. Before you know it, you'll be creating new git repos, pushing them to Github, creating branches for new developments and using test driven development (with tools like Rspec) to test your new code. If most of that went over your head \*and\* you want to learn Rails, you \*need\* this book. Interestingly, he demonstrates how you can create working Rails apps with a minimal knowledge of Ruby - which kills the assumption that Rails neophytes need to have a strong grasp of the Ruby language before tackling Rails development. Combined with 15+ hours of video lessons complementing each chapter of the book, this makes for an essential tool in the arsenal of any aspiring Rails developer.

#### Download to continue reading...

Ruby on Rails 3 Tutorial: Learn Rails by Example (Addison-Wesley Professional Ruby) Ruby on Rails Tutorial: Learn Web Development with Rails (3rd Edition) (Addison-Wesley Professional Ruby) Ruby on Rails Tutorial: Learn Web Development with Rails (4th Edition) (Addison-Wesley Professional Ruby Series) Ruby: Learn Ruby in 24 Hours or Less - A Beginner's Guide To Learning Ruby Programming Now (Ruby, Ruby Programming, Ruby Course) The Rails 4 Way (3rd Edition) (Addison-Wesley Professional Ruby) Data Visualization Toolkit: Using JavaScript, Rails, and Postgres to Present Data and Geospatial Information (Addison-Wesley Professional Ruby Series) Practical Object-Oriented Design in Ruby: An Agile Primer (Addison-Wesley Professional Ruby) Eloquent Ruby (Addison-Wesley Professional Ruby) Head First Rails: A Learner's Companion to Ruby on Rails Desktop Kornshell Graphical Programming (Addison-Wesley Professional Computing Series) Advanced Programming in the UNIX(R) Environment (Addison-Wesley Professional Computing Series) Hardcover - June 30, 1992 Thinking Security: Stopping Next Year's Hackers (Addison-Wesley Professional Computing Series) Nathan Wallace's Delphi 3 Example Book (Programmer's Example Series) Learning Rails 5: Rails from the Outside In Metaprogramming Ruby 2: Program Like the Ruby Pros (Facets of Ruby) CORBA Security: An Introduction to Safe Computing with Objects (The Addison-Wesley Object Technology Series) The Design and Implementation of the 4.3 Bsd Unix Operating System: Answer Book (Addison-Wesley series in computer science) Win32 Programming (Addison-Wesley Advanced Windows Series)(2 Vol set) by Rector, Brent E., Newcomer, Joseph M. (1997) Paperback Addison-Wesley's Java Backpack Reference Guide Java How to Program: Late Objects Version, Addison-Wesley's Java Backpack Reference Guide (8th Edition)

**Dmca**